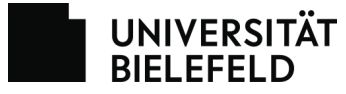

Verbindliche Bestellung eines Hardware (Gerät) aus dem Portfolio des BITS der Universität Bielefeld.

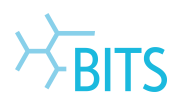

20241125

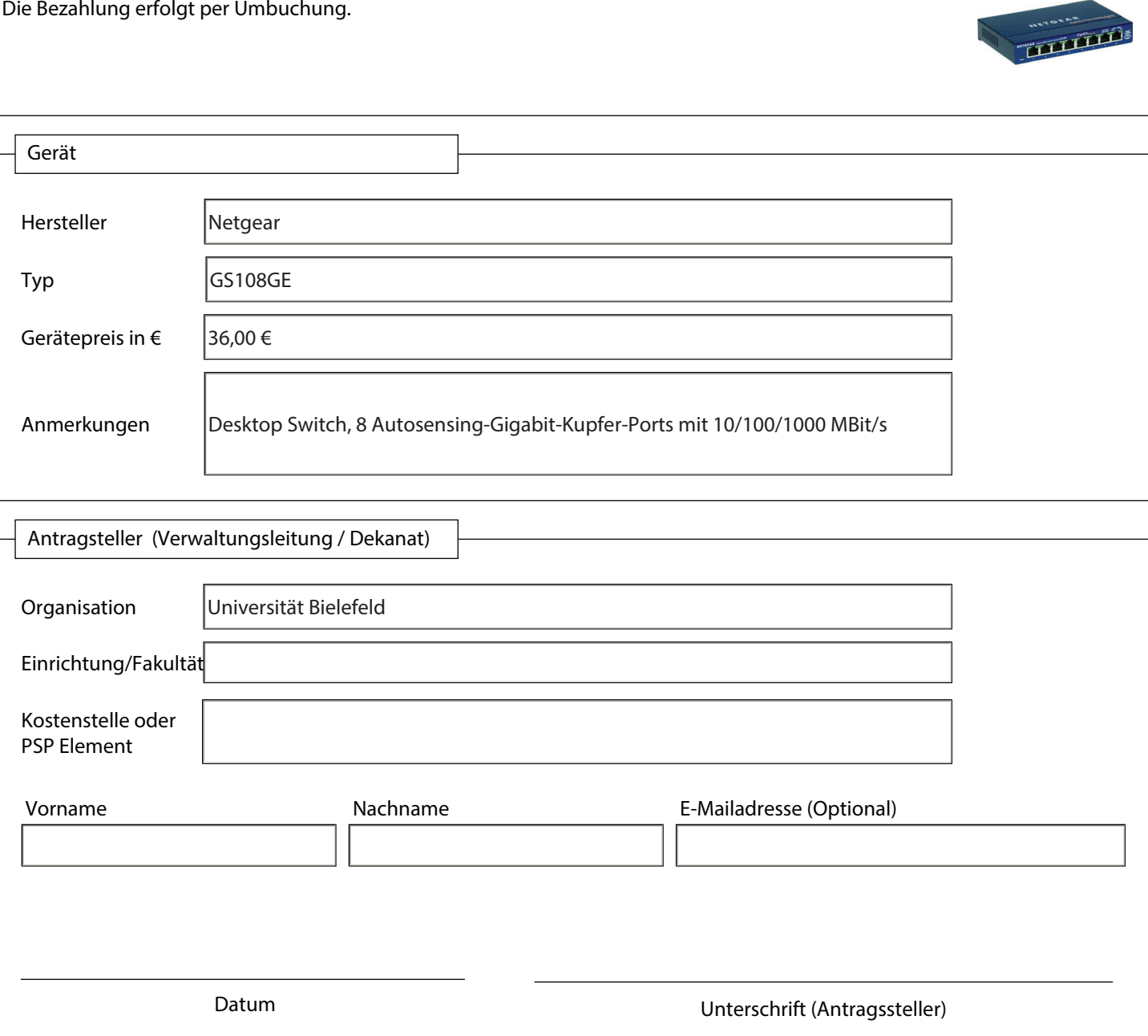

Den Antrag bitte vollständig ausfüllen, ausdrucken und anschließend unterschreiben. Gegen den unterschriebenen Antrag erhalten Sie in der BITS-Beratung (UHG A0-301) das Gerät ausgehändigt.

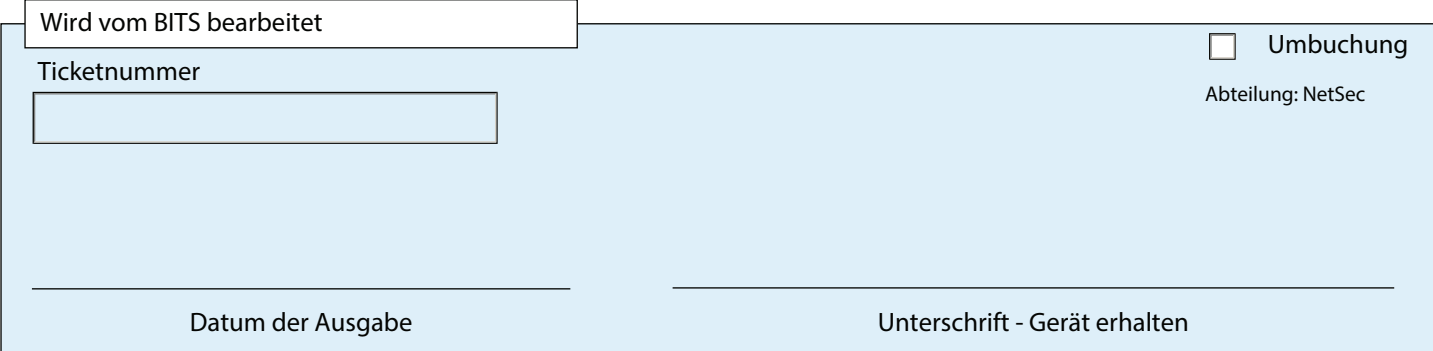

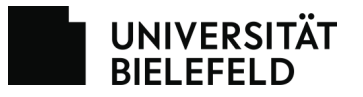

## Quittung und Beleg

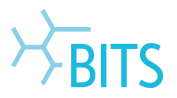

Dies ist ein Beleg über ein Gerät, das Sie vom BITS erworben haben. Bitte bringen Sie den Beleg bei Reklamationen oder Nachfragen immer mit. Für die Bearbeitung ist die Vorlage des Belegs notwendig. Heben Sie den Beleg daher auf.

Bitte achten Sie bei der Ausgabe des Geräts darauf, dass Ihnen der Beleg unterschrieben ausgehändigt wurde. Der Beleg ist nur unterschrieben gültig.

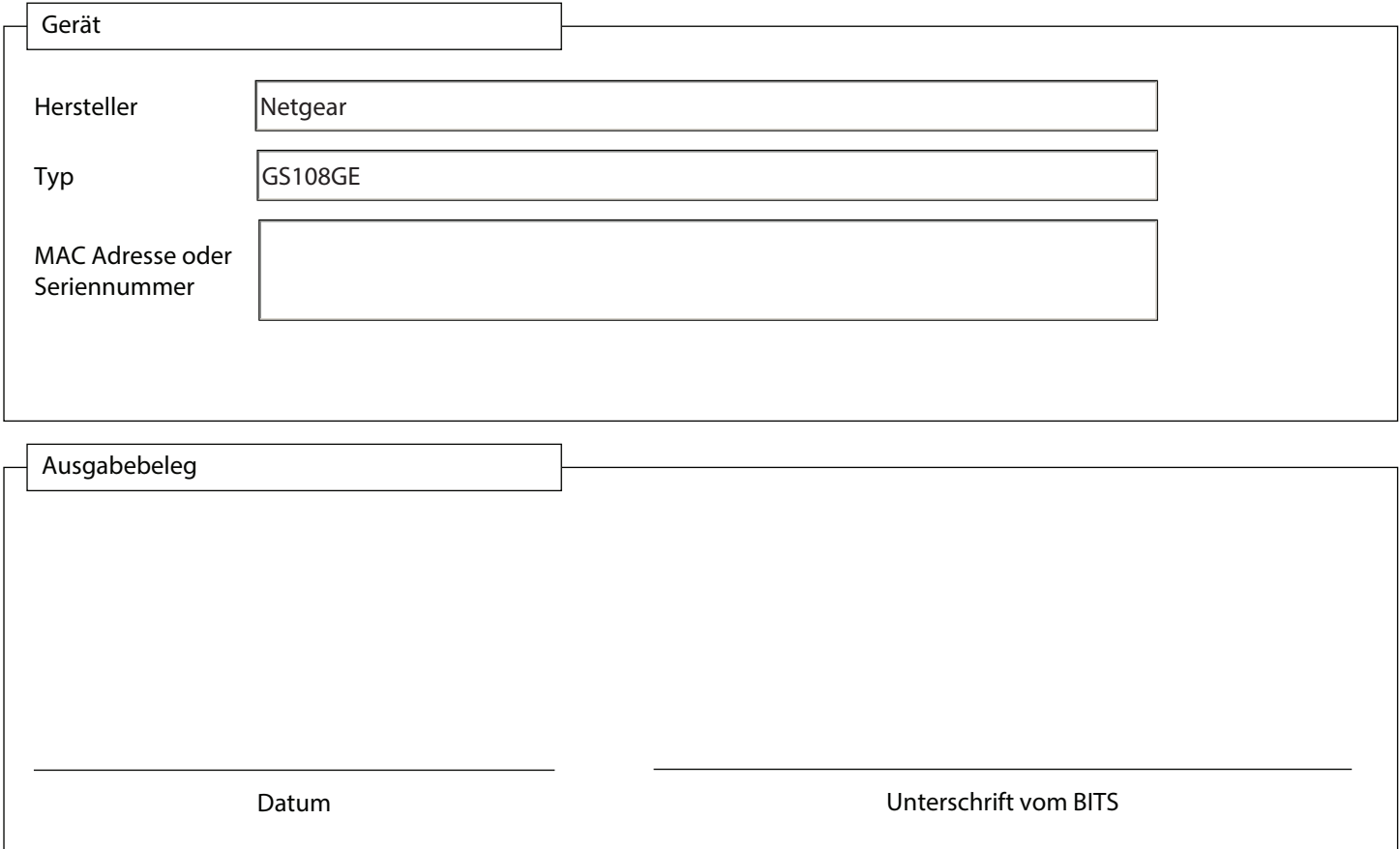